## **PageSpeed Insights**

#### **Mobile**

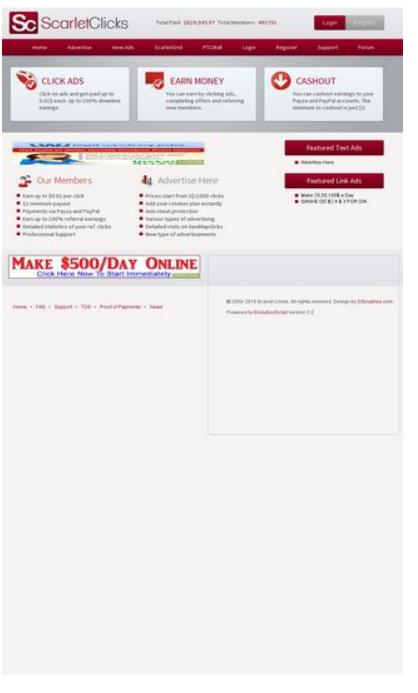

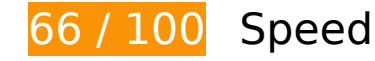

*B* Should Fix:

#### **Leverage browser caching**

Setting an expiry date or a maximum age in the HTTP headers for static resources instructs the browser to load previously downloaded resources from local disk rather than over the network.

[Leverage browser caching](http://sitedesk.net/redirect.php?url=https%3A%2F%2Fdevelopers.google.com%2Fspeed%2Fdocs%2Finsights%2FLeverageBrowserCaching) for the following cacheable resources:

- http://adhitzads.com/43364 (60 minutes)
- http://www.google-analytics.com/ga.js (2 hours)
- http://www.scarlet-clicks.info/js/evolutionscript.js (12 hours)
- http://www.scarlet-clicks.info/js/jquery-ui-1.9.1.custom.min.js (12 hours)
- http://www.scarlet-clicks.info/js/jquery.jgrowl.css (12 hours)
- http://www.scarlet-clicks.info/js/jquery.jgrowl.js (12 hours)

- http://www.scarlet-clicks.info/js/jquery.min.js (12 hours)
- http://www.scarlet-clicks.info/js/l2blockit.js (12 hours)
- http://www.scarlet-clicks.info/js/ui.selectmenu.css (12 hours)
- http://www.scarlet-clicks.info/js/ui.selectmenu.js (12 hours)
- http://www.scarlet-clicks.info/templates/ModernBlue/bootstrap/css/bootstrap-custom.css (12 hours)
- http://www.scarlet-clicks.info/templates/ModernBlue/bootstrap/css/bootstrap.css (12 hours)
- http://www.scarlet-clicks.info/templates/ModernBlue/bootstrap/css/cus-icons.css (12 hours)
- http://www.scarlet-clicks.info/templates/ModernBlue/bootstrap/img/btn-grey.png (12 hours)
- http://www.scarlet-clicks.info/templates/ModernBlue/bootstrap/img/btn-red.png (12 hours)
- http://www.scarlet-clicks.info/templates/ModernBlue/bootstrap/img/header-bg.png (12 hours)
- http://www.scarlet-clicks.info/templates/ModernBlue/bootstrap/img/home-icon1.png (12 hours)
- http://www.scarlet-clicks.info/templates/ModernBlue/bootstrap/img/home-icon2.png (12 hours)
- http://www.scarlet-clicks.info/templates/ModernBlue/bootstrap/img/home-icon3.png (12 hours)
- http://www.scarlet-clicks.info/templates/ModernBlue/bootstrap/img/home-icon4.png (12 hours)
- http://www.scarlet-clicks.info/templates/ModernBlue/bootstrap/img/home-icon5.png (12 hours)
- http://www.scarlet-clicks.info/templates/ModernBlue/bootstrap/img/list-bg.png (12 hours)
- http://www.scarlet-clicks.info/templates/ModernBlue/bootstrap/img/logo.png (12 hours)
- http://www.scarlet-clicks.info/templates/ModernBlue/bootstrap/img/navi-bg.png (12 hours)
- http://www.scarlet-clicks.info/templates/ModernBlue/bootstrap/img/payment-logos-bg.png (12 hours)
- http://www.scarlet-clicks.info/templates/ModernBlue/bootstrap/img/shine.png (12 hours)
- http://www.scarlet-clicks.info/templates/ModernBlue/bootstrap/js/bootstrap.min.js (12 hours)
- http://www.scarlet-clicks.info/templates/ModernBlue/bootstrap/js/bootstrap\_custom.js (12 hours)
- http://www.scarlet-clicks.info/templates/ModernBlue/css/global.css (12 hours)
- http://www.scarlet-clicks.info/templates/ModernBlue/css/ptcevolution/jquery-

- ui-1.9.1.custom.css (12 hours)
- http://www.scarlet-clicks.info/templates/ModernBlue/css/site.css (12 hours)

## **Eliminate render-blocking JavaScript and CSS in above-the-fold content**

Your page has 8 blocking script resources and 10 blocking CSS resources. This causes a delay in rendering your page.

None of the above-the-fold content on your page could be rendered without waiting for the following resources to load. Try to defer or asynchronously load blocking resources, or inline the critical portions of those resources directly in the HTML.

[Remove render-blocking JavaScript](http://sitedesk.net/redirect.php?url=https%3A%2F%2Fdevelopers.google.com%2Fspeed%2Fdocs%2Finsights%2FBlockingJS):

- http://www.scarlet-clicks.info/js/jquery.min.js
- http://www.scarlet-clicks.info/js/jquery-ui-1.9.1.custom.min.js
- http://www.scarlet-clicks.info/js/ui.selectmenu.js
- http://www.scarlet-clicks.info/js/jquery.jgrowl.js
- http://www.scarlet-clicks.info/js/evolutionscript.js
- http://www.scarlet-clicks.info/js/l2blockit.js
- http://www.scarlet-clicks.info/templates/ModernBlue/bootstrap/js/bootstrap.min.js
- http://www.scarlet-clicks.info/templates/ModernBlue/bootstrap/js/bootstrap\_custom.js

#### [Optimize CSS Delivery](http://sitedesk.net/redirect.php?url=https%3A%2F%2Fdevelopers.google.com%2Fspeed%2Fdocs%2Finsights%2FOptimizeCSSDelivery) of the following:

- http://www.scarlet-clicks.info/templates/ModernBlue/css/global.css
- http://www.scarlet-clicks.info/templates/ModernBlue/css/site.css
- http://www.scarlet-clicks.info/templates/ModernBlue/css/ptcevolution/jqueryui-1.9.1.custom.css
- http://www.scarlet-clicks.info/templates/ModernBlue/bootstrap/css/bootstrap.css
- http://www.scarlet-clicks.info/templates/ModernBlue/bootstrap/css/bootstrap-custom.css
- http://www.scarlet-clicks.info/templates/ModernBlue/bootstrap/css/cus-icons.css
- https://fonts.googleapis.com/css?family=PT+Sans+Caption

- http://fonts.googleapis.com/css?family=Source+Sans+Pro:300,400,600,700
- http://www.scarlet-clicks.info/js/ui.selectmenu.css
- http://www.scarlet-clicks.info/js/jquery.jgrowl.css

# *E* Consider Fixing:

### **Optimize images**

Properly formatting and compressing images can save many bytes of data.

[Optimize the following images](http://sitedesk.net/redirect.php?url=https%3A%2F%2Fdevelopers.google.com%2Fspeed%2Fdocs%2Finsights%2FOptimizeImages) to reduce their size by 1.6KiB (35% reduction).

Compressing http://p3.adhitzads.com/s/ad\_files/1476374929img\_ad610177.gif could save 1.6KiB (35% reduction).

# **7 Passed Rules**

### **Avoid landing page redirects**

Your page has no redirects. Learn more about [avoiding landing page redirects](http://sitedesk.net/redirect.php?url=https%3A%2F%2Fdevelopers.google.com%2Fspeed%2Fdocs%2Finsights%2FAvoidRedirects).

#### **Enable compression**

You have compression enabled. Learn more about [enabling compression](http://sitedesk.net/redirect.php?url=https%3A%2F%2Fdevelopers.google.com%2Fspeed%2Fdocs%2Finsights%2FEnableCompression).

#### **Reduce server response time**

Your server responded quickly. Learn more about [server response time optimization](http://sitedesk.net/redirect.php?url=https%3A%2F%2Fdevelopers.google.com%2Fspeed%2Fdocs%2Finsights%2FServer).

## **Minify CSS**

Your CSS is minified. Learn more about [minifying CSS.](http://sitedesk.net/redirect.php?url=https%3A%2F%2Fdevelopers.google.com%2Fspeed%2Fdocs%2Finsights%2FMinifyResources)

## **Minify HTML**

Your HTML is minified. Learn more about [minifying HTML.](http://sitedesk.net/redirect.php?url=https%3A%2F%2Fdevelopers.google.com%2Fspeed%2Fdocs%2Finsights%2FMinifyResources)

## **Minify JavaScript**

Your JavaScript content is minified. Learn more about [minifying JavaScript](http://sitedesk.net/redirect.php?url=https%3A%2F%2Fdevelopers.google.com%2Fspeed%2Fdocs%2Finsights%2FMinifyResources).

#### **Prioritize visible content**

You have the above-the-fold content properly prioritized. Learn more about [prioritizing visible](http://sitedesk.net/redirect.php?url=https%3A%2F%2Fdevelopers.google.com%2Fspeed%2Fdocs%2Finsights%2FPrioritizeVisibleContent) [content](http://sitedesk.net/redirect.php?url=https%3A%2F%2Fdevelopers.google.com%2Fspeed%2Fdocs%2Finsights%2FPrioritizeVisibleContent).

# **71 / 100** User Experience

# *B* Should Fix:

### **Configure the viewport**

Your page does not have a viewport specified. This causes mobile devices to render your page as it would appear on a desktop browser, scaling it down to fit on a mobile screen. Configure a viewport to allow your page to render properly on all devices.

[Configure a viewport](http://sitedesk.net/redirect.php?url=https%3A%2F%2Fdevelopers.google.com%2Fspeed%2Fdocs%2Finsights%2FConfigureViewport) for this page.

### **Use legible font sizes**

The following text on your page renders in a way that may be difficult for some of your visitors to read. [Use legible font sizes](http://sitedesk.net/redirect.php?url=https%3A%2F%2Fdevelopers.google.com%2Fspeed%2Fdocs%2Finsights%2FUseLegibleFontSizes) to provide a better user experience.

The following text fragments have a small font size. Increase the font size to make them more legible.

- Total Members: and 1 others render only 5 pixels tall (14 CSS pixels) final.
- \$829,945.07 and 1 others render only 5 pixels tall (14 CSS pixels) final.
- Login renders only 5 pixels tall (14 CSS pixels) final.
- Register renders only 5 pixels tall (14 CSS pixels) final.
- Home renders only 5 pixels tall (14 CSS pixels) final.
- ScarletGrid and 7 others render only 5 pixels tall (14 CSS pixels) final.
- You can cashou…ut is just \$2. and 2 others render only 5 pixels tall (14 CSS pixels) final.
- Detailed stati…ur ref. clicks and 11 others render only 5 pixels tall (14 CSS pixels) final.
- Featured Text Ads and 1 others render only 7 pixels tall (18 CSS pixels) final.
- GANHE DE \$2 A \$ 3 POR DIA. and 2 others render only 5 pixels tall (12 CSS pixels) final.
- Proof of Payments and 7 others render only 5 pixels tall (12 CSS pixels) final.
- and 4 others render only 5 pixels tall (12 CSS pixels) final.
- © 2009-2016 Sc…ved. Design by renders only 5 pixels tall (12 CSS pixels) final.
- Version 5.2 and 1 others render only 5 pixels tall (12 CSS pixels) final.

# *E* Consider Fixing:

### **Size tap targets appropriately**

Some of the links/buttons on your webpage may be too small for a user to easily tap on a touchscreen. Consider [making these tap targets larger](http://sitedesk.net/redirect.php?url=https%3A%2F%2Fdevelopers.google.com%2Fspeed%2Fdocs%2Finsights%2FSizeTapTargetsAppropriately) to provide a better user experience.

The following tap targets are close to other nearby tap targets and may need additional spacing around them.

- The tap target <a href="index.php?view=login" class="btn btn-danger">Login</a> is close to 1 other tap targets final.
- The tap target <a href="index.php?view=advertise">Advertise</a> and 1 others are close to other tap targets final.
- The tap target <a href="flinkclick.php?id=973" class="tooltip-evo">Make 20,50,100\$ a Day</a> and 1 others are close to other tap targets final.
- The tap target <a href="index.php?view=faq">FAQ</a> and 1 others are close to other tap targets final.

 **2 Passed Rules** 

### **Avoid plugins**

Your page does not appear to use plugins, which would prevent content from being usable on many platforms. Learn more about the importance of [avoiding plugins.](http://sitedesk.net/redirect.php?url=https%3A%2F%2Fdevelopers.google.com%2Fspeed%2Fdocs%2Finsights%2FAvoidPlugins)

#### **Size content to viewport**

The contents of your page fit within the viewport. Learn more about [sizing content to the viewport.](http://sitedesk.net/redirect.php?url=https%3A%2F%2Fdevelopers.google.com%2Fspeed%2Fdocs%2Finsights%2FSizeContentToViewport)

#### **Desktop**

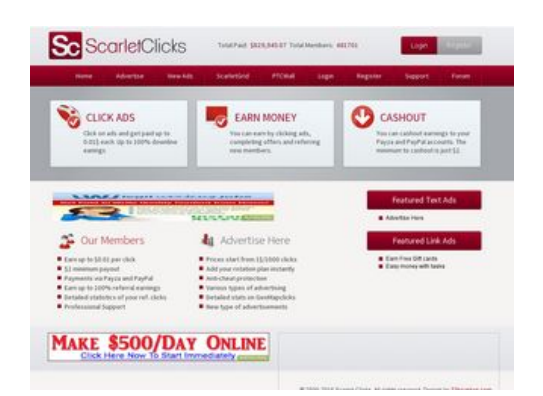

**80 / 100** Speed

*B* Should Fix:

### **Leverage browser caching**

Setting an expiry date or a maximum age in the HTTP headers for static resources instructs the browser to load previously downloaded resources from local disk rather than over the network.

[Leverage browser caching](http://sitedesk.net/redirect.php?url=https%3A%2F%2Fdevelopers.google.com%2Fspeed%2Fdocs%2Finsights%2FLeverageBrowserCaching) for the following cacheable resources:

- http://unitmask.com/cgi-sys/suspendedpage.cgi (expiration not specified)
- http://adhitzads.com/43364 (60 minutes)
- http://www.google-analytics.com/ga.js (2 hours)
- http://www.scarlet-clicks.info/js/evolutionscript.js (12 hours)
- http://www.scarlet-clicks.info/js/jquery-ui-1.9.1.custom.min.js (12 hours)
- http://www.scarlet-clicks.info/js/jquery.jgrowl.css (12 hours)
- http://www.scarlet-clicks.info/js/jquery.jgrowl.js (12 hours)
- http://www.scarlet-clicks.info/js/jquery.min.js (12 hours)
- http://www.scarlet-clicks.info/js/l2blockit.js (12 hours)
- http://www.scarlet-clicks.info/js/ui.selectmenu.css (12 hours)
- http://www.scarlet-clicks.info/js/ui.selectmenu.js (12 hours)
- http://www.scarlet-clicks.info/templates/ModernBlue/bootstrap/css/bootstrap-custom.css (12 hours)
- http://www.scarlet-clicks.info/templates/ModernBlue/bootstrap/css/bootstrap.css (12 hours)
- http://www.scarlet-clicks.info/templates/ModernBlue/bootstrap/css/cus-icons.css (12 hours)
- http://www.scarlet-clicks.info/templates/ModernBlue/bootstrap/img/btn-grey.png (12 hours)
- http://www.scarlet-clicks.info/templates/ModernBlue/bootstrap/img/btn-red.png (12 hours)
- http://www.scarlet-clicks.info/templates/ModernBlue/bootstrap/img/header-bg.png (12 hours)
- http://www.scarlet-clicks.info/templates/ModernBlue/bootstrap/img/home-icon1.png (12 hours)

- http://www.scarlet-clicks.info/templates/ModernBlue/bootstrap/img/home-icon2.png (12 hours)
- http://www.scarlet-clicks.info/templates/ModernBlue/bootstrap/img/home-icon3.png (12 hours)
- http://www.scarlet-clicks.info/templates/ModernBlue/bootstrap/img/home-icon4.png (12 hours)
- http://www.scarlet-clicks.info/templates/ModernBlue/bootstrap/img/home-icon5.png (12 hours)
- http://www.scarlet-clicks.info/templates/ModernBlue/bootstrap/img/list-bg.png (12 hours)
- http://www.scarlet-clicks.info/templates/ModernBlue/bootstrap/img/logo.png (12 hours)
- http://www.scarlet-clicks.info/templates/ModernBlue/bootstrap/img/navi-bg.png (12 hours)
- http://www.scarlet-clicks.info/templates/ModernBlue/bootstrap/img/payment-logos-bg.png (12 hours)
- http://www.scarlet-clicks.info/templates/ModernBlue/bootstrap/img/shine.png (12 hours)
- http://www.scarlet-clicks.info/templates/ModernBlue/bootstrap/js/bootstrap.min.js (12 hours)
- http://www.scarlet-clicks.info/templates/ModernBlue/bootstrap/js/bootstrap\_custom.js (12 hours)
- http://www.scarlet-clicks.info/templates/ModernBlue/css/global.css (12 hours)
- http://www.scarlet-clicks.info/templates/ModernBlue/css/ptcevolution/jqueryui-1.9.1.custom.css (12 hours)
- http://www.scarlet-clicks.info/templates/ModernBlue/css/site.css (12 hours)

# *E* Consider Fixing:

## **Eliminate render-blocking JavaScript and CSS in above-the-fold content**

Your page has 8 blocking script resources and 10 blocking CSS resources. This causes a delay in rendering your page.

None of the above-the-fold content on your page could be rendered without waiting for the following resources to load. Try to defer or asynchronously load blocking resources, or inline the critical portions of those resources directly in the HTML.

#### [Remove render-blocking JavaScript](http://sitedesk.net/redirect.php?url=https%3A%2F%2Fdevelopers.google.com%2Fspeed%2Fdocs%2Finsights%2FBlockingJS):

- http://www.scarlet-clicks.info/js/jquery.min.js
- http://www.scarlet-clicks.info/js/jquery-ui-1.9.1.custom.min.js
- http://www.scarlet-clicks.info/js/ui.selectmenu.js
- http://www.scarlet-clicks.info/js/jquery.jgrowl.js
- http://www.scarlet-clicks.info/js/evolutionscript.js
- http://www.scarlet-clicks.info/js/l2blockit.js
- http://www.scarlet-clicks.info/templates/ModernBlue/bootstrap/js/bootstrap.min.js
- http://www.scarlet-clicks.info/templates/ModernBlue/bootstrap/js/bootstrap\_custom.js

[Optimize CSS Delivery](http://sitedesk.net/redirect.php?url=https%3A%2F%2Fdevelopers.google.com%2Fspeed%2Fdocs%2Finsights%2FOptimizeCSSDelivery) of the following:

- http://www.scarlet-clicks.info/templates/ModernBlue/css/global.css
- http://www.scarlet-clicks.info/templates/ModernBlue/css/site.css
- http://www.scarlet-clicks.info/templates/ModernBlue/css/ptcevolution/jqueryui-1.9.1.custom.css
- http://www.scarlet-clicks.info/templates/ModernBlue/bootstrap/css/bootstrap.css
- http://www.scarlet-clicks.info/templates/ModernBlue/bootstrap/css/bootstrap-custom.css
- http://www.scarlet-clicks.info/templates/ModernBlue/bootstrap/css/cus-icons.css
- https://fonts.googleapis.com/css?family=PT+Sans+Caption
- http://fonts.googleapis.com/css?family=Source+Sans+Pro:300,400,600,700
- http://www.scarlet-clicks.info/js/ui.selectmenu.css
- http://www.scarlet-clicks.info/js/jquery.jgrowl.css

## **Optimize images**

Properly formatting and compressing images can save many bytes of data.

[Optimize the following images](http://sitedesk.net/redirect.php?url=https%3A%2F%2Fdevelopers.google.com%2Fspeed%2Fdocs%2Finsights%2FOptimizeImages) to reduce their size by 1.6KiB (35% reduction).

Compressing http://p3.adhitzads.com/s/ad\_files/1476374929img\_ad610177.gif could save 1.6KiB (35% reduction).

 **7 Passed Rules** 

#### **Avoid landing page redirects**

Your page has no redirects. Learn more about [avoiding landing page redirects](http://sitedesk.net/redirect.php?url=https%3A%2F%2Fdevelopers.google.com%2Fspeed%2Fdocs%2Finsights%2FAvoidRedirects).

#### **Enable compression**

You have compression enabled. Learn more about [enabling compression](http://sitedesk.net/redirect.php?url=https%3A%2F%2Fdevelopers.google.com%2Fspeed%2Fdocs%2Finsights%2FEnableCompression).

#### **Reduce server response time**

Your server responded quickly. Learn more about [server response time optimization](http://sitedesk.net/redirect.php?url=https%3A%2F%2Fdevelopers.google.com%2Fspeed%2Fdocs%2Finsights%2FServer).

### **Minify CSS**

Your CSS is minified. Learn more about [minifying CSS.](http://sitedesk.net/redirect.php?url=https%3A%2F%2Fdevelopers.google.com%2Fspeed%2Fdocs%2Finsights%2FMinifyResources)

#### **Minify HTML**

Your HTML is minified. Learn more about [minifying HTML.](http://sitedesk.net/redirect.php?url=https%3A%2F%2Fdevelopers.google.com%2Fspeed%2Fdocs%2Finsights%2FMinifyResources)

## **Minify JavaScript**

Your JavaScript content is minified. Learn more about [minifying JavaScript](http://sitedesk.net/redirect.php?url=https%3A%2F%2Fdevelopers.google.com%2Fspeed%2Fdocs%2Finsights%2FMinifyResources).

## **Prioritize visible content**

You have the above-the-fold content properly prioritized. Learn more about [prioritizing visible](http://sitedesk.net/redirect.php?url=https%3A%2F%2Fdevelopers.google.com%2Fspeed%2Fdocs%2Finsights%2FPrioritizeVisibleContent) [content](http://sitedesk.net/redirect.php?url=https%3A%2F%2Fdevelopers.google.com%2Fspeed%2Fdocs%2Finsights%2FPrioritizeVisibleContent).